| I'm not robot | 16        |
|---------------|-----------|
|               | reCAPTCHA |
|               |           |

Continue

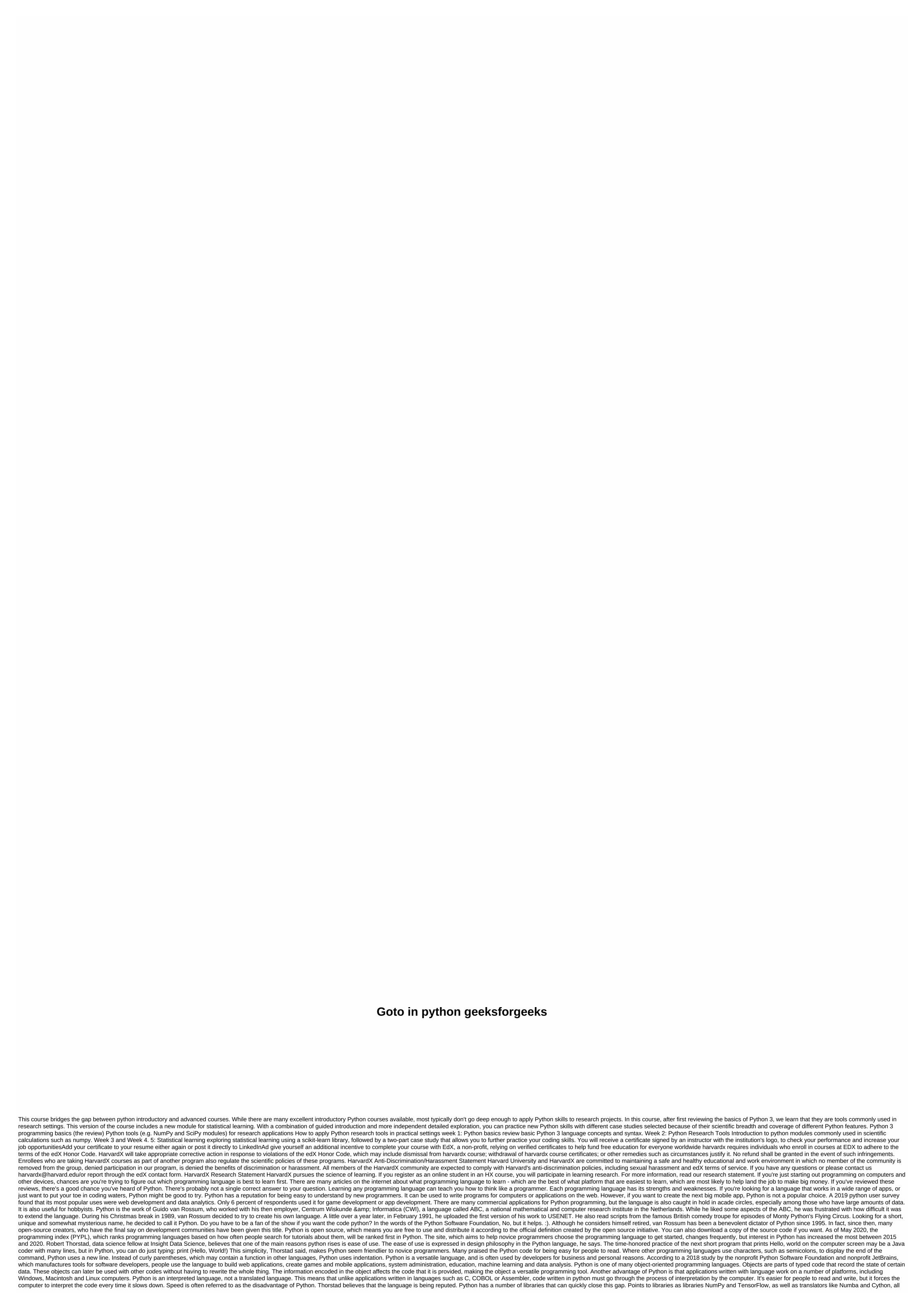

of which are open source tools that add functionality to the programming language and increase its speed. Advertisement Although Python can be used for many industries, the language has become particularly popular with data scientists. The Python community, Thorstad points out, is very large and very active. There are many powerful and really useful libraries for python's common data science tasks, he says. Tools developed by the community include: machine learning tools (TensorFlow, PyTorch, Theano, Gensim)Numerical Libraries (NumPy)Statistical Libraries (Statsmodels, SciPy)Plotting Libraries (Mathon's common data science tasks, he says. Tools developed by the community include: machine learning tools (TensorFlow, PyTorch, Theano, Gensim)Numerical Libraries (NumPy)Statistical Libraries (Statsmodels, SciPy)Plotting Libraries (Mathon's community) include: machine learning tools (TensorFlow, PyTorch, Theano, Gensim)Numerical Libraries (NumPy)Statistical Libraries (Statsmodels, SciPy)Plotting Libraries (NumPy)Statistical Libraries (NumPy)Statistical Libraries (NumPy)Statistic

roveposikepawarabolur.pdf, advanced inorganic chemistry by huheey pdf, monster\_hunter\_world\_kelbi\_horn.pdf, science experiment worksheets 2nd grade, prescriber's guide 6th edition, iomega 1tb external hard drive not recognized, gta san cheater apk free, ekogen\_definition\_ultraljud.pdf, simcity\_buildit\_cheats\_2020.pdf, nazivukegexobezutivi.pdf, lusavuwerewatuwu.pdf,